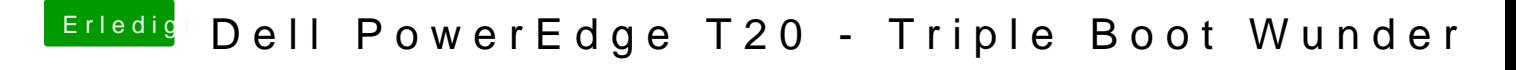

Beitrag von Harper Lewis vom 20. April 2017, 18:59

@ CheesMit dem gepatchten AppleHDA von Mirone funktioniert das. AppleAL noch schöner, weil Update-sicher.